# **DBS\_INSERT**

## Akcia DB\_INSERT a DBS\_INSERT

**Deklarácia**

**Funkcia Akcia vloží jeden alebo viac riadkov do tabuky.** Akcia vloží jeden alebo viac riadkov do tabuky.

DB\_INSERT handleIdent\_Int, rowIdent, retCodeIdent\_Int [ORAHINT hintIdent\_Str]

DBS\_INSERT dbObjIdent, rowIdent, retCodeIdent\_Int [TRANS transHandle\_Int] [ORAHINT hintIdent\_Str]

### alebo

DB\_INSERT handleIdent\_Int, structIdent, retCodeIdent\_Int [ORAHINT hintIdent\_Str]

DBS INSERT dbObjIdent, structIdent, retCodeIdent Int [TRANS transHandle\_Int] [ORAHINT hintIdent\_Str]

### **Parametre**

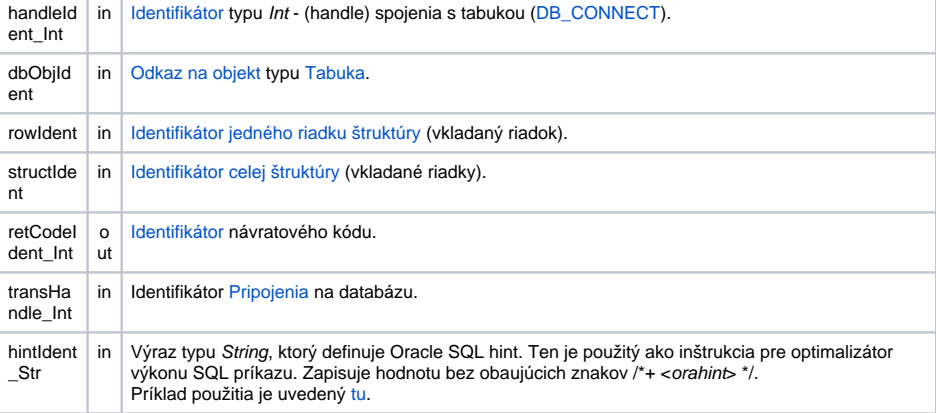

Návratový kód **Hodnota parametra retCodeldent\_Int - pozri tabuku [chybových stavov.](https://doc.ipesoft.com/pages/viewpage.action?pageId=130648295#Preddefinovan�lok�lnepremenn�-chybove_kody) Je možné získa rozšírenú** [informáciu o chybe](https://doc.ipesoft.com/pages/viewpage.action?pageId=130652587).

**Popis** Tabuka musí by otvorená s prístupom \_DB\_MODIFY. Vkladaný riadok alebo štruktúra musia ma korektný typ štruktúry. Všetky položky každého vkladaného riadku musia ma platné hodnoty.

> Výhodou akcie **DBS\_INSERT** pri práci s tabukou je možnos vynecha jej otvorenie a zatvorenie (jednoduchší zápis).

**Pre D2000 verziu 5**: nevýhoda akcie **DBS\_INSERT** je v rýchlosti. Každé volanie akcie **DBS\_INSERT** má za následok, v rámci jej obsluhy v procese [D2000 DBManager,](https://doc.ipesoft.com/display/D2DOCV23SK/D2000+DBManager) nutnos databázu otvori a následne zatvori, o môže by asovo nároná innos a predstavuje z databázového hadiska pomerne neštandardný postup. Nutnos otvárania a zatvárania databázy je možné potlai v rámci transakného spracovania tak, že za príkaz uvedieme parameter **TRANS**.

**Pre D2000 verziu 6 a vyššie**: [optimalizácia](https://doc.ipesoft.com/pages/viewpage.action?pageId=130650506#Transakn�pr�casdatab�zou-optimalizacia) procesu **D2000 DBManager** (recyklovanie spojení, predpripravené spojenia) spôsobila, že akcia **DBS\_INSERT** sa vykoná rovnako rýchlo ako akcia **DB\_INS ERT** a navyše sa ušetrí as potrebný na spracovanie explicitného príkazu na otvorenie databázy **DB\_CON NECT**.

Súvisiace odkazy [DB\\_CONNECT](https://doc.ipesoft.com/display/D2DOCV23SK/DB_CONNECT)

**Príklad Príklad [Príklad práce s tabukou \(akcie DB\\_...\)](https://doc.ipesoft.com/pages/viewpage.action?pageId=130646114).** 

[DB\\_DELETE](https://doc.ipesoft.com/display/D2DOCV23SK/DB_DELETE)

[DB\\_DISCONNECT](https://doc.ipesoft.com/display/D2DOCV23SK/DB_DISCONNECT) [DB\\_INSUPD](https://doc.ipesoft.com/display/D2DOCV23SK/DB_INSUPD) [DB\\_READ](https://doc.ipesoft.com/display/D2DOCV23SK/DB_READ) [DB\\_READ\\_BLOB](https://doc.ipesoft.com/display/D2DOCV23SK/DB_READ_BLOB) [DB\\_UPDATE](https://doc.ipesoft.com/display/D2DOCV23SK/DB_UPDATE) [DB\\_UPDATE\\_BLOB](https://doc.ipesoft.com/display/D2DOCV23SK/DB_UPDATE_BLOB)

[DB\\_TRANS\\_OPEN](https://doc.ipesoft.com/display/D2DOCV23SK/DB_TRANS_OPEN) [DB\\_TRANS\\_COMMIT](https://doc.ipesoft.com/display/D2DOCV23SK/DB_TRANS_COMMIT) [DB\\_TRANS\\_ROLLBACK](https://doc.ipesoft.com/display/D2DOCV23SK/DB_TRANS_ROLLBACK) [DB\\_TRANS\\_CLOSE](https://doc.ipesoft.com/display/D2DOCV23SK/DB_TRANS_CLOSE)

[Všetky databázové akcie](https://doc.ipesoft.com/display/D2DOCV23SK/Akcie+v+skripte#Akcievskripte-akcie_databaza)

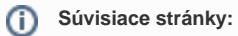

[Akcie v skriptoch](https://doc.ipesoft.com/display/D2DOCV23SK/Akcie+v+skripte)